# FileMaker 17 Platform

# Develop

#### **Group Objects**

Conveniently edit objects within a group without having to ungroup all of the objects first.

#### **Scripts**

Spontaneously create variables for Custom Dialog input fields. You no longer need to create global fields just to capture a user's response.

#### **Default Fields**

Pre-configure custom fields when a new table is created while FileMaker 17 accordingly adds fields for primary key, creation/modification dates and the user who created/modified records.

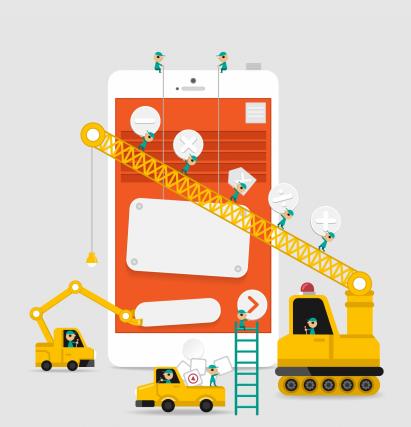

# Design

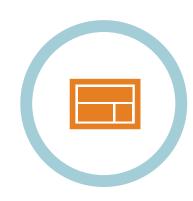

#### Redesigned Layout Mode

FileMaker 17 docks your important layout pallet in your layout window so the tools stay in place as you move from wide screens to small screens.

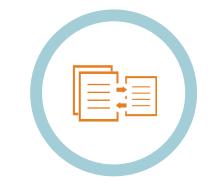

#### Found Set Based Portals

Easily support conventional UI/UX functions like master-detail layouts that display data within data and make record navigation more modern and intuitive.

## Deliver

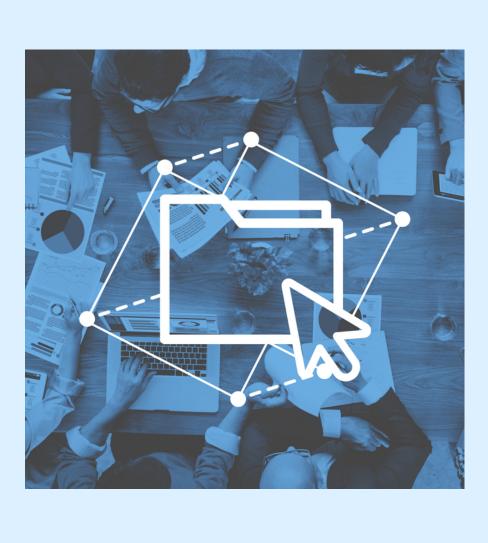

### eMails and Exports Attach multiple files to

Attach multiple files to an email message and automatically create folders/directories during any file saving action.

### Server The File

The FileMaker Server 17 Admin Console has been redesigned to reflect a standards-based, web-only administration interface that is dynamic, responsive and intuitive.

### Data Migration Tool Ouickly transfer large d

Quickly transfer large data sets from one FileMaker file to another in a controlled manner and with little downtime.

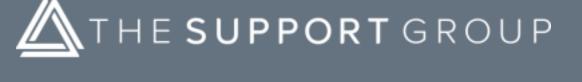

Boston · New York · San Francisco · Los Angeles
Phone: (866) 940-8400
Email: info@supportgroup.com
Website: www.supportgroup.com

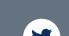

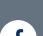

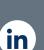

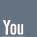

Tube